SAP ABAP table TFKARREPCONTRT {ARGENTINA: Legal report revenue tax control table}

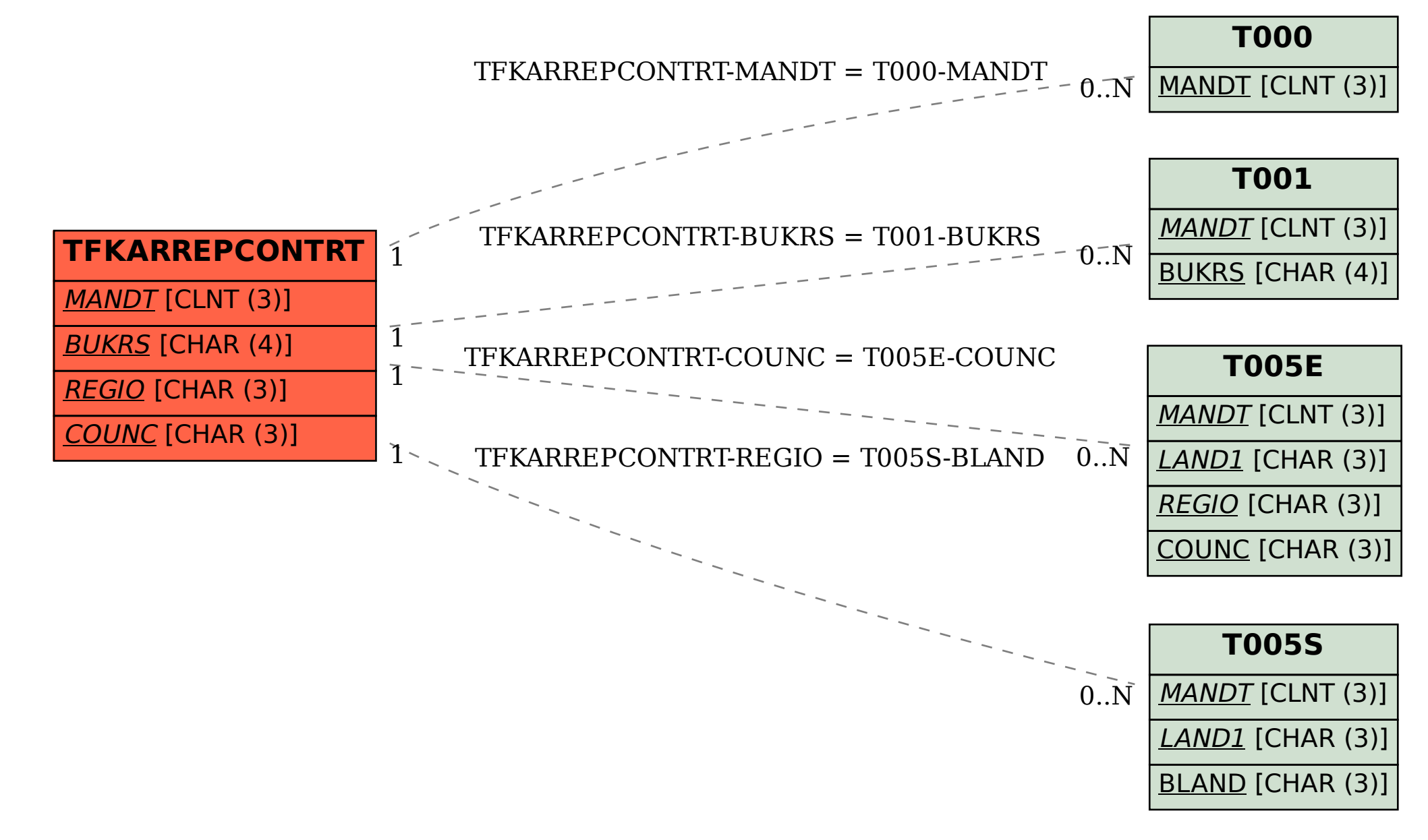